# Threading in Perl 5.8(.1)?

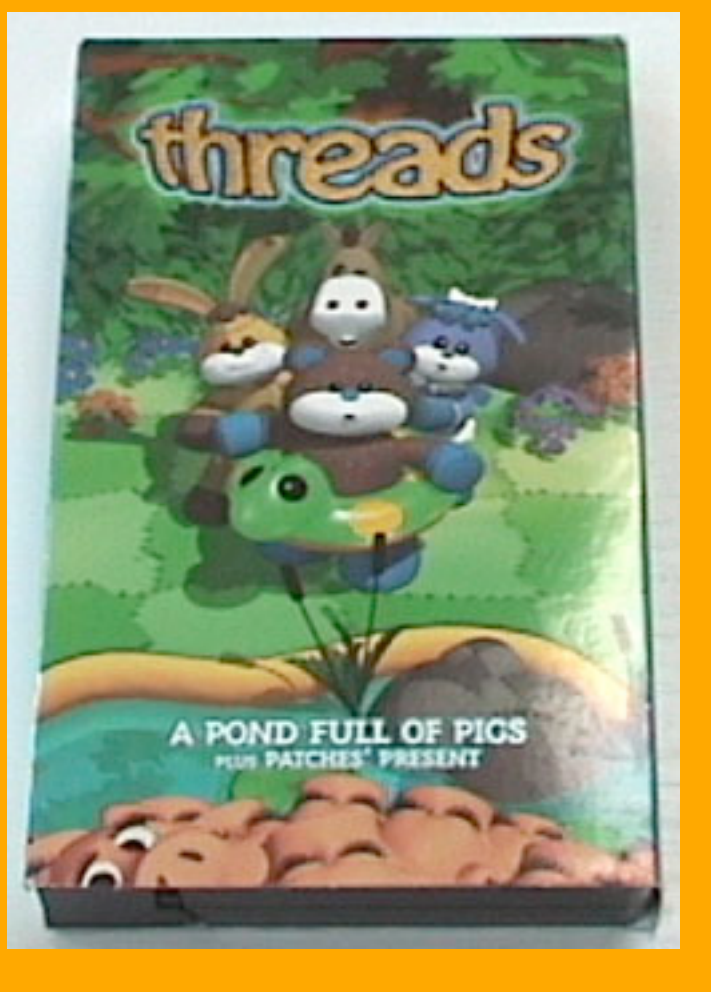

Arthur 'sky' Bergman abergman@fotango.com opensource.fotango.com

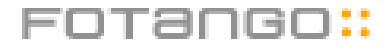

# Who?

- Arthur Bergman
- abergman@fotango.com
- www.nanisky.com
- perl5-threading-p(orter|imp)
- Fotango,YAPC Sponsor

# What will we learn?

- What is threading
- How do we use threading
- Why do we use threading
- Thread safe modules (and XS)

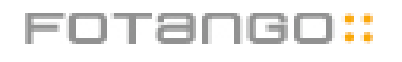

# What is threading

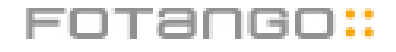

# DIFFICULT

Different style of thinking

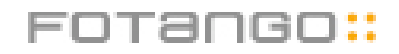

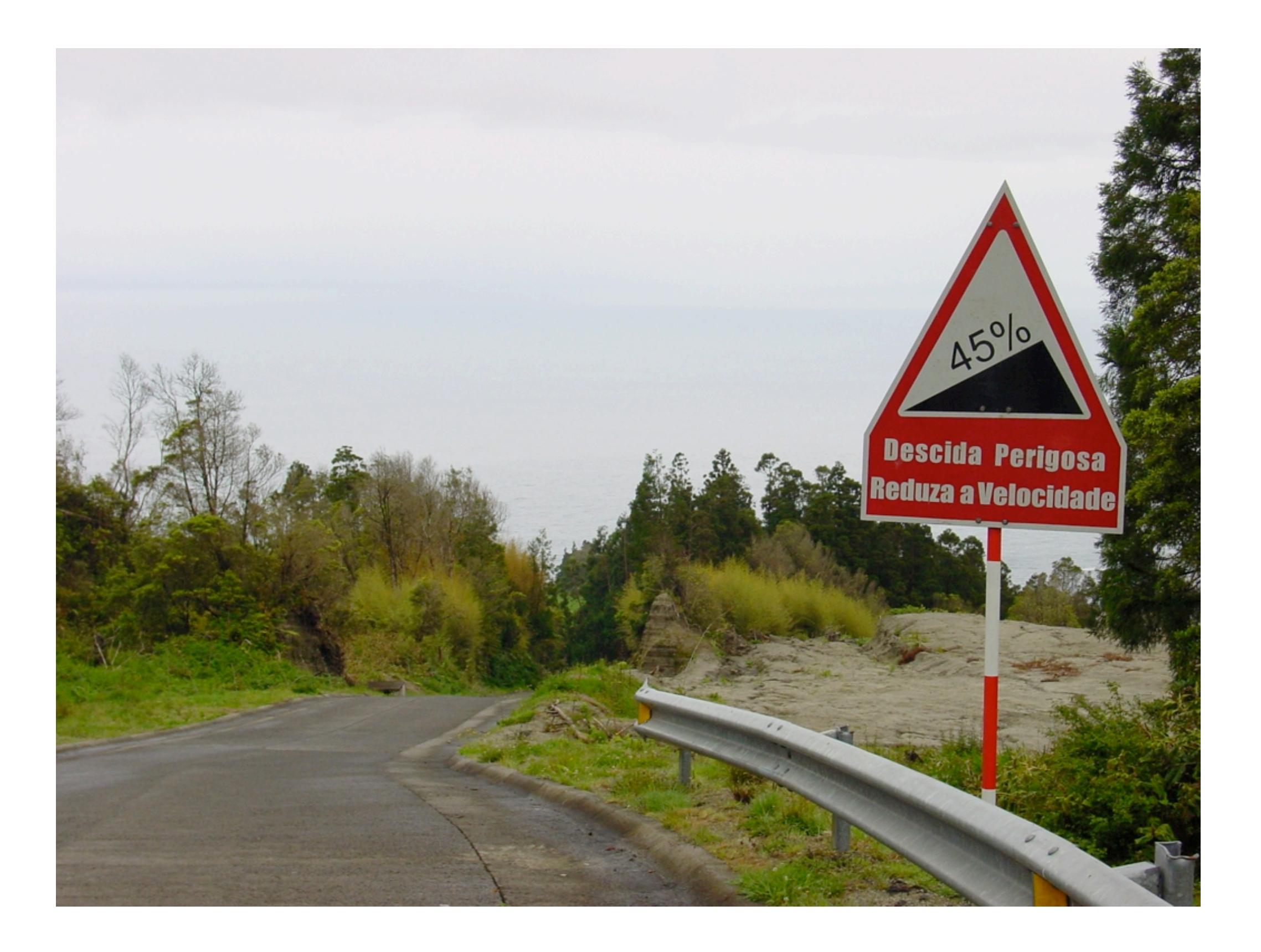

# No seriously

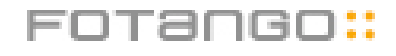

### What is a thread

• 'Anything suggestive of the continuousness and sequence of thread' -- American Heritage dictionary

• 'A set of properties that suggest "continuousness and sequence" within the computer'

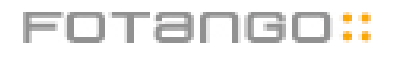

### the thread

- A set of instructions
- A set of address and data registers
- The current instruction
- Attached to a process

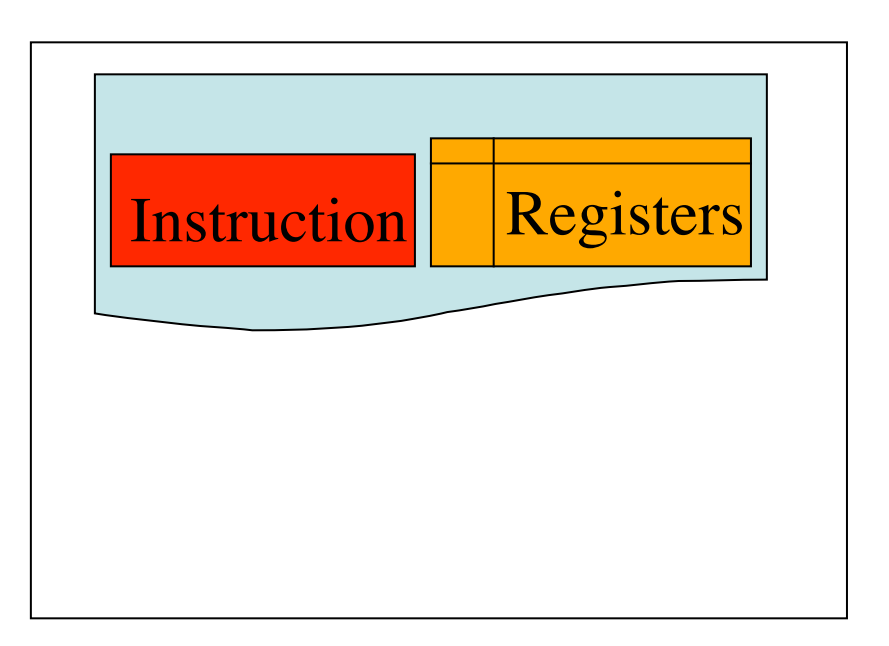

### the process

- A set of instructions
- A set of address and data registers
- The current instruction
- An address space
- File descriptors
- Meta data

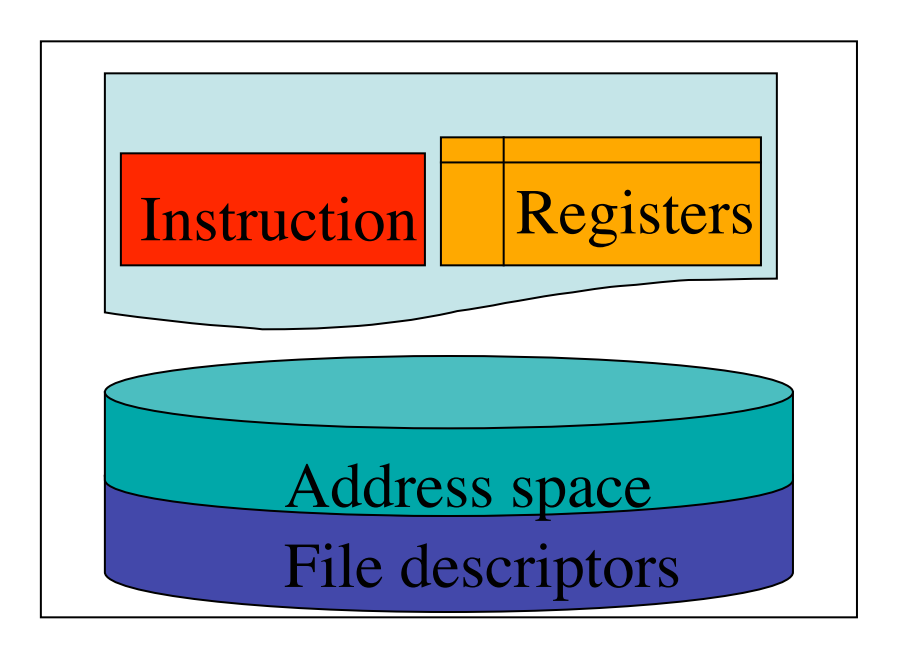

### the multithreaded process

• Several threads running independently

- An address space
- File descriptors
- Meta data

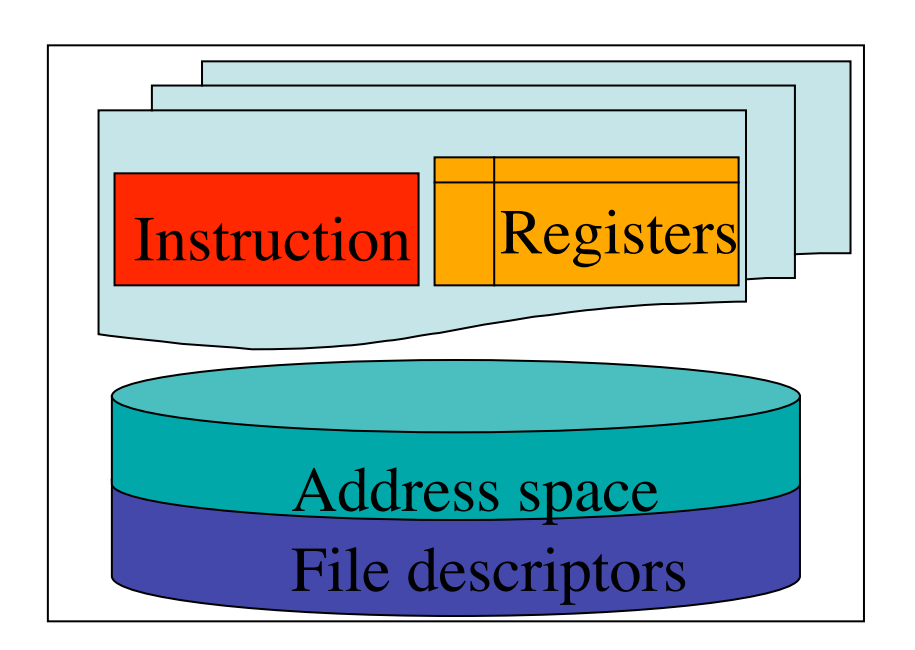

### In perl speak

• Several perl interpreters in the same process

•

- Each thread gets it's own interpreter
- Each interpreter is like a plain old perl interpreter

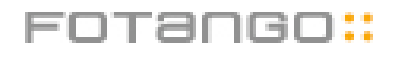

### Clone, just like fork

- We start with a main interpreter
- We then clone the main interpreter
	- Each threads interpreter is a clone of a previously existing interpreter
- Cloning is close to forking
	- Except we don't use the operating system
- In fact, on Win32, fork is implemented using clone, the so called pseudo-fork

# NO MEMORY SHARING

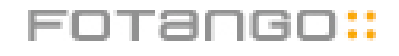

### Enough, how is it done

- Need a perl 5.8 configured for threading
- Win32 usually is so you should be safe
- Configure -Dusethreads -Duseithreads
	- Jaguar users, add -Dusereentrant
- Works on Pthreads, oldPthreads,Win32 and Netware threads.

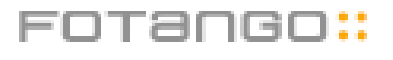

## ?threads?

- Different kinds of threads
- Perl has perl threads
- Not
	- pthreads
	- zthreads
	- win32threads
	- mach threads
- All similarity is accidental

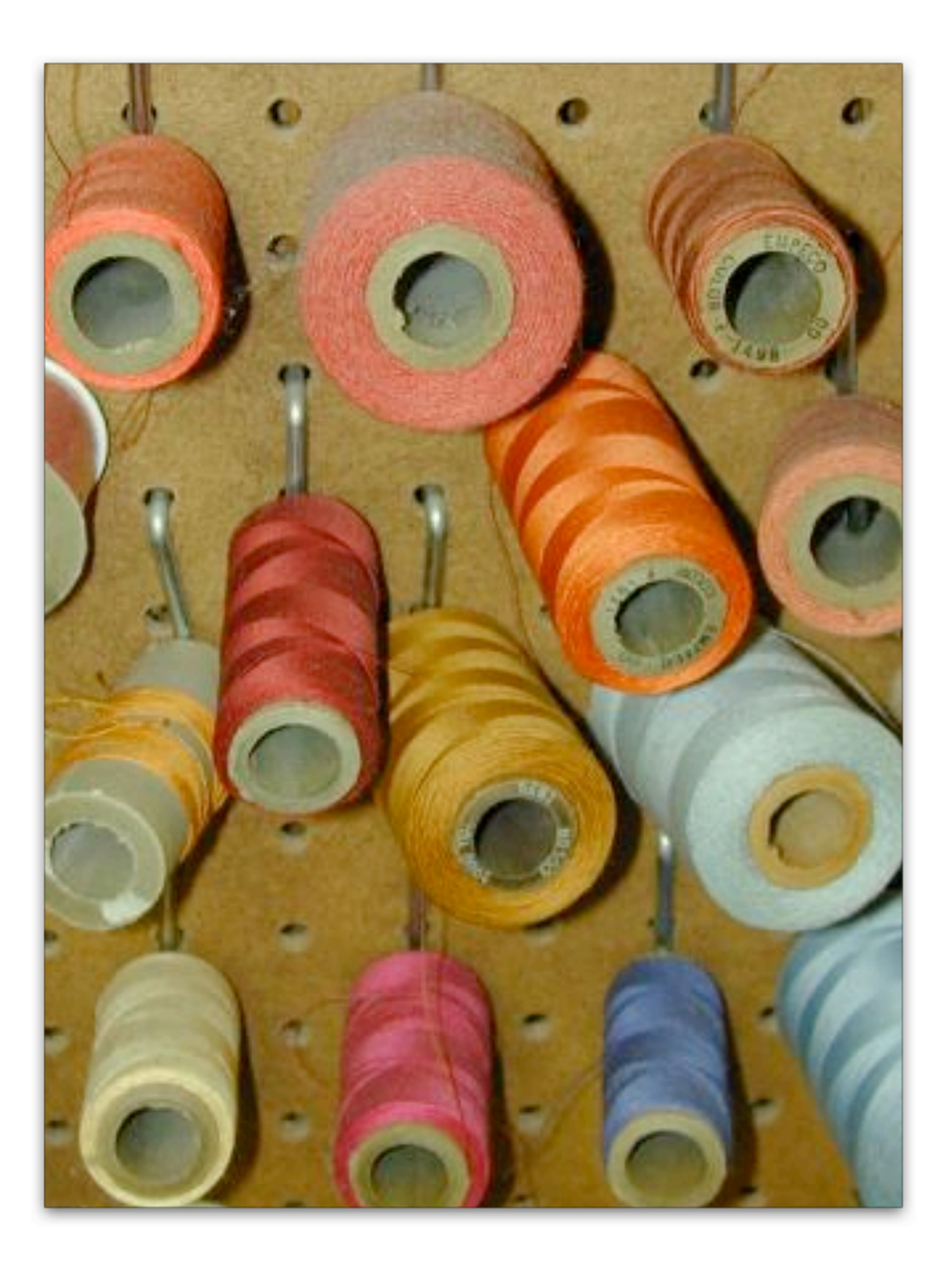

# How do we use threading

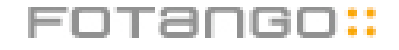

### A simple example

```
use threads;
sub my sub {
  for(1..$_[0]) {
    print "Hi, I am thread ", threads->tid,
    \sqrt{m}sleep 1;
  }
}
my $thr1 = threads->create(\forall xmysub, 10);my $thr2 = threads->create('mysub'', 10);threads->new(sub {print "hi" })->join();
$thr1->join(); $thr2->join();
exit;
```
#### **threads->create(\&my\_sub, 10);**

- Creates a thread
- Passes the argument 10 to the thread
- Starts executing the thread in my\_sub()
	- Subroutine reference

#### **threads->create("my\_sub", 10);**

- Creates a thread
- Passes the argument 10 to the thread
- Starts executing the thread in my sub()
	- Subroutine reference
	- Named subroutine

#### **threads->new(sub { })->join**

- Creates a thread
- Passes the argument 10 to the thread
- Starts executing the thread in my\_sub()
	- Subroutine reference
	- Named subroutine
	- Anonymous subroutine

#### **threads->new(sub { })->join**

- Creates a thread
- Passes the argument 10 to the thread
- Starts executing the thread in my sub()
	- Subroutine reference
	- Named subroutine
	- Anonymous subroutine
- new is an alias to create
	- For historic reasons

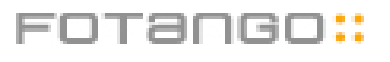

#### **my \$thread = threads->new(sub**

- Creates a thread
- Passes the argument 10 to the thread
- Starts executing the thread in my\_sub()
	- Subroutine reference
	- Named subroutine
	- Anonymous subroutine
- new is an alias to create
	- For historic reasons
- Returns a thread object
	- Used to control the thread

- Each thread is represented by a an object
- Accessible from all other threads
	- No built in security

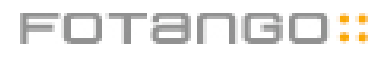

- Each thread is represented by a an object
- Accessible from all other threads
	- No built in security
- Get it from
	- $\bullet$  \$thread = threads->create(
	- $\bullet$  \$thread = threads->self()
	- $\bullet$  @threads = threads->list()

- Each thread is represented by a an object
- Accessible from all other threads
	- No built in security
- Get it from
	- $\bullet$  \$thread = threads->create(
	- $\bullet$  \$thread = threads->self()
	- $\bullet$  @threads = threads->list()

- Each thread is represented by a an object
- Accessible from all other threads
	- No built in security
- Get it from
	- $\bullet$  \$thread = threads->create(
	- $\bullet$  \$thread = threads->self()
	- $\bullet$  @threads = threads->list()

### A simple example

```
use threads;
sub my_sub {
for(1..5 [0]) {print "Hi, I am thread ", threads->tid,
\mathbf{u} \setminus \mathbf{n}sleep 1;
 }
}
my $thr1 = threads->create(\&mysub, 10);my $thr2 = threads->create('mysub', 10);threads->new(sub {print "hi" })->join();
$thr1->join(); $thr2->join();
exit;
```
### join

#### $$thread = $thread->join()$ ;

- **Gets the return value**
- Waits for the thread to return
- Tells perl it can destroy this thread
	- You can only do this once

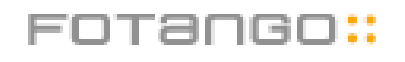

### detach

#### \$thread->detach();

- If you don't care about the thread
- As soon as the thread is done it will go away
	- You can only do this once

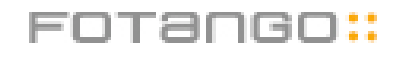

### Importance of cleaning

- Memory leaks
- Unclean shutdown
- $\bullet$  END  $\{\text{$S->j \text{oin}() \text{for}() \}$ thread->lists)}
	- Still won't get detached threads
- Might get

"A thread exited while 2 threads were running."

### Basic threading

• create

- a new thread
- data to the thread
- join
	- a thread is done
	- get data back
- detach
	- we don't care

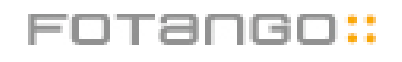

# Warning

#### Temporally uncertain programming

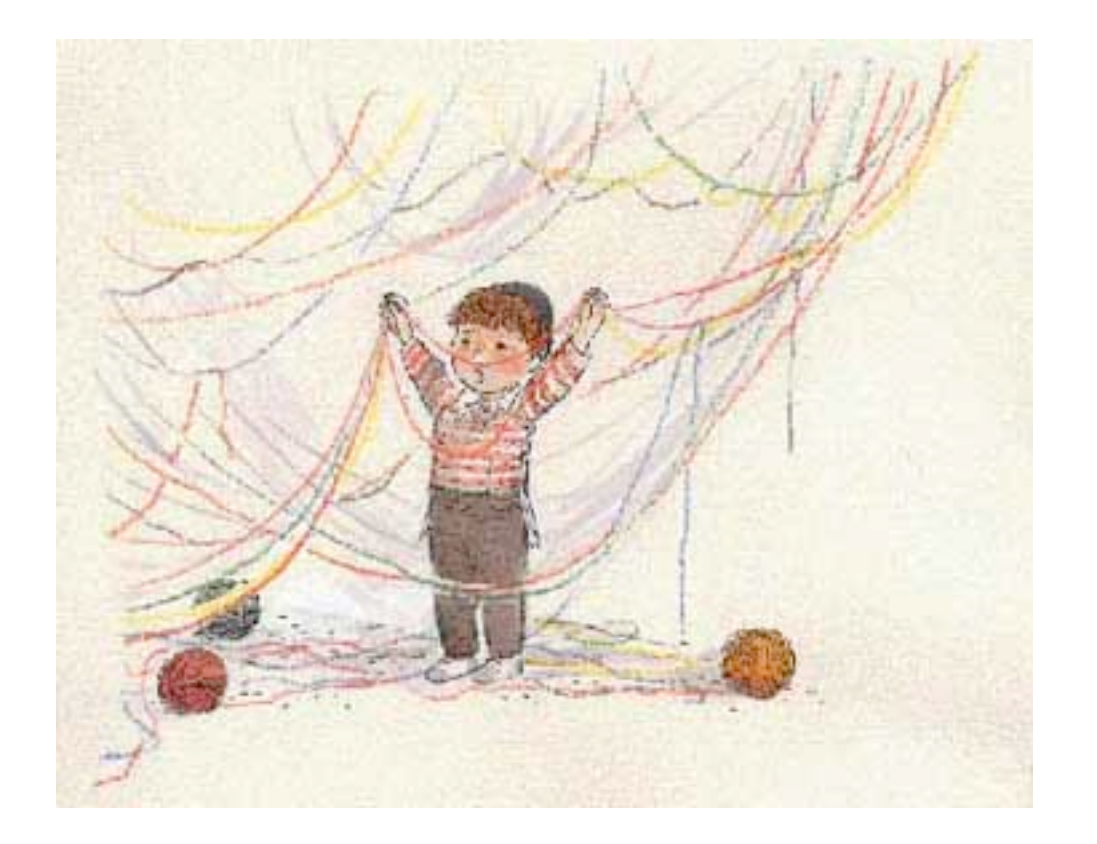

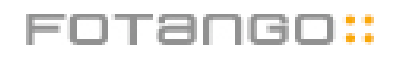

### Importance of cleaning

- Memory leaks
- Unclean shutdown
- $\bullet$  END  $\{\text{$S->j \text{oin}() \text{for}() \}$ thread->lists)}
	- Still won't get detached threads
- Might get

"A thread exited while 2 threads were running."

### Might get

- Might?
- This makes threads hard
- Humans can usually do one thing at a time
- Computers can do many
- Processes do one thing at the time
	- Hence humans can understand processes
- Threaded programs do multiple things
	- Humans are totally lost

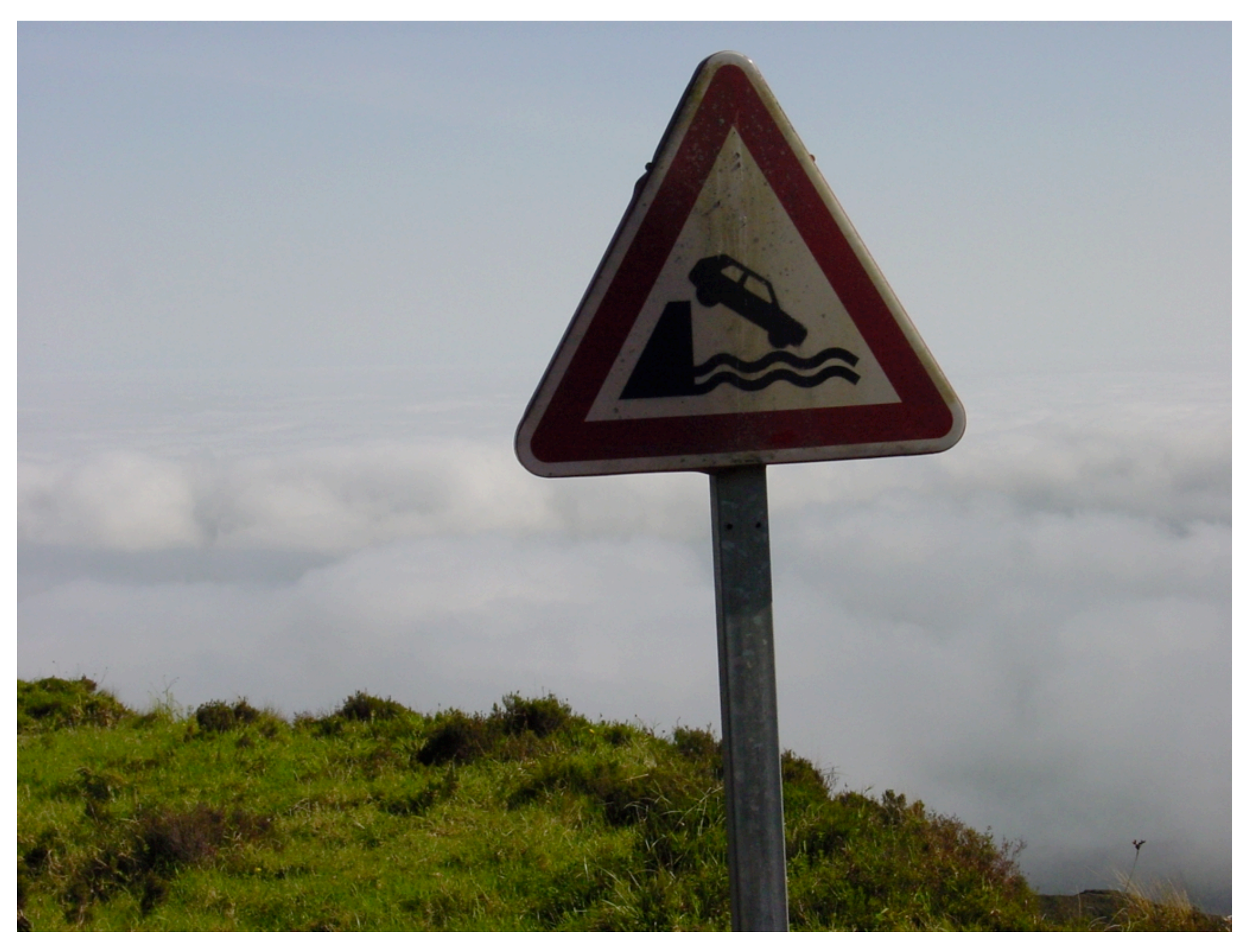

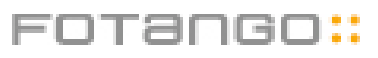
- Never assume a thread you create will wait for you
- Each thread might go to sleep, at any arbitrary point, for an unbounded period of time
- There is no order
- All apparent order is random
	- CPU
	- OS
	- Weather
	- Gods

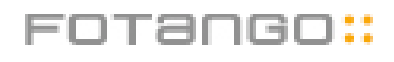

# NEVER TRUST THREAD INERTIA

"Threads will run in the most evil order possible" -- Bill **Gallmeister** 

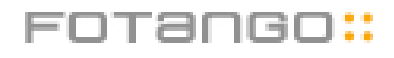

#### Unshared data

#### my  $$foo = 1;$ threads(sub {\$foo++ })->join(); print "\$foo\n"; •

• Results in

#### *1*

• Data is not shared by default

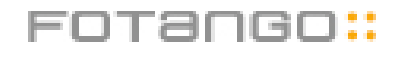

#### Shared data

use threads::shared; my \$foo :shared = 1; threads(sub {\$foo++ })->join(); print "\$foo\n";

• Results in

*2*

• Attribute declares shared values

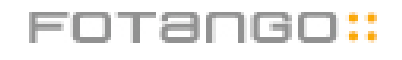

#### threads::shared

- my \$scalar : shared;
- my @array : shared;
- my %hash : shared;
- my %hash; share(%hash);
- share() is a runtime alias to ':shared'
	- use for pre 5.8 compatible code
- $\bullet$  my  $\texttt{Sref} = \texttt{&shape}(\{\})$

#### threads::shared

- my \$scalar : shared;
- my @array : shared;
- my %hash : shared;
- my %hash; share(%hash);
- share() is a runtime alias to ':shared'
	- use for pre 5.8 compatible code
- $\bullet$  my  $\text{Sref} = \text{Sshare}(\{\})$ 
	- Must be used to defeat faulty prototypes

#### threads::shared

- share() is not currently recursive
	- my  $$foo = share({hi =} bar)}$ does not work
	- Might become recursive in future versions
- Does not work on code, packages or io
- Implemented partly using tie, so you can't tie shared variables
- Object destructors will get run in every thread

```
use threads;
use threads::shared;
my \deltaobject = bless & share({});
sub DESTROY { print "bye bye\n" }
async {$object; }->join();
async {$object; }->join();
```
• Gives us five "bye bye"

```
use threads;
use threads::shared;
my Sobiect = bless & share (\{\});
sub DESTROY { print "bye bye\n" }
async {$object; }->join();
async {$object; }->join();
```
- Gives us five "bye bye"
- async is a handy shortcut for threads->new(sub {});

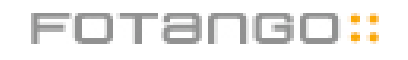

```
use threads;
use threads::shared;
my \deltaobject = bless & share({});
sub DESTROY { print "bye bye\n" }
async {$object; }->join();
async {$object; }->join();
```
• Gives us five "bye bye"

```
use threads;
use threads::shared;
my Sobiect = bless & share (\{\});
sub DESTROY { print "bye bye\n" }
async {$object; }->join();
async {$object; }->join();
```
- Gives us five "bye bye"
	- A subroutine returns it's last statement

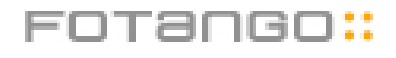

```
use threads;
use threads::shared;
my Sobiect = bless & share (\{\});
sub DESTROY { print "bye bye\n" }
async {$object; }->join();
async {$object; }->join();
```
- Gives us five "bye bye"
	- A subroutine returns it's last statement
	- **•** join retrieves it

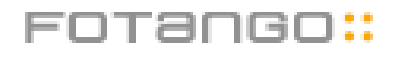

```
use threads;
use threads::shared;
my Sobiect = bless & share (\{\});
sub DESTROY { print "bye bye\n" }
async {$object; }->join();
async {$object; }->join();
```
- Gives us five "bye bye"
	- A subroutine returns it's last statement
	- **•** join retrieves it
	- Nothing wants it, so it gets destroyed

```
use threads;
use threads::shared;
my Sobiect = bless & share (\{\});
sub DESTROY { print "bye bye\n" }
async {$object; 0}->join();
async \{\text{Sobject}; 0\} \rightarrow \text{join}();
```
- Gives us three "bye bye"
- Slightly better
- Still not ok for all cases

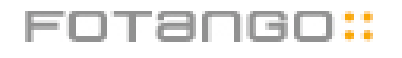

## Dirty hack

```
use threads;
use threads::shared;
my Sobiect = bless & share (\{\});
sub DESTROY {
  print "bye bye\n"
    if(threads::shared:: refcnt(%{$ [0]})
    == 1);}
async {$object; 0}->join();
async \{\text{Sobject}; 0\} \rightarrow \text{join}();
```
- Gives us one "bye bye"
- "Hidden" feature
- Gives the process global refcount

#### Shared data are 'proxies'

```
use threads;
use threads::shared;
my %data : shared;
my $data item = \&share([]);
\deltadata{item } = \deltadata item;
print "$data{item } != $data item\n";
\text{Sdata}\{\text{item }\}->(0) = 'hi';print "$data{item }->[0] eq 
  $data_item->[0]\n";
```
• Same shared data can be represented by different front end data objects

# Create order

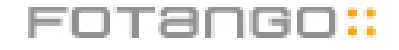

## Chaos

```
use threads;
use threads::shared;
my $i : shared;
async {for(1..100000){
  $i++}}for(1..10);
$_->join for(threads->list);
print "$i\n";
```
• What will this print?

## Chaos

```
use threads;
use threads::shared;
my $i : shared;
async {for(1..100000){
  $i++}}for(1..10);
$_->join for(threads->list);
print "$i\n";
```
• What will this print?

## Chaos

```
use threads;
use threads::shared;
my $i : shared;
async {for(1..100000){
  $i++}}for(1..10);
$_->join for(threads->list);
print "$i\n";
```
• What will this print?

Anything between 100000 - 1000000

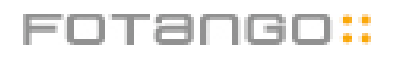

#### What is **\$i++**

- $\bullet$  temp =  $\frac{1}{2}$ i
- $Si = temp + 1$
- If \$i is 2
- $2 = 2$
- $Si = 2 + 1$
- Result is of course 3

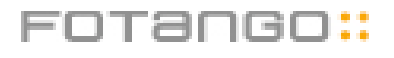

#### Threads change this

- $\bullet$  tl: temp = \$i
- $t2$ : temp =  $$i$
- t1: temp is 2
- t2: temp is 2
- t1:  $\sin = \tan p + 1 (2 + 1)$
- $t2:$  \$i = temp + 1 (2 + 1)
- \$i is 3, not 4 as it should be!

## **lock()**

- Takes a shared variable
- Locks it for this scope
- Advisory locking only
- If variable is locked, it will wait for it to be unlocked
- Be careful when locking at file scope level, might not unlock before end of program

## Order

```
use threads;
use threads::shared;
my $i : shared;
async {for(1..100000){
 lock($i); $i++
  }}for(1..10);
$_->join for(threads->list);
print "$i\n";
```
• This will give us 1000000

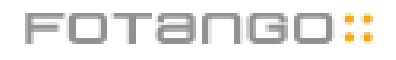

## File scope locking

```
use threads;
use threads::shared;
my %data : shared;
lock(%data);
my $thread = threads->new( sub {
lock(%data) });
$thread->join();
```
• This deadlocks

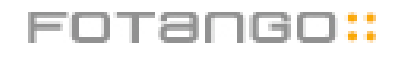

## File scope locking

```
use threads;
use threads::shared;
my %data : shared;
lock(%data);
my $thread = threads->new( sub {
lock(%data) });
$thread->join();
```
- This deadlocks
- Outer level scope is never left, no unlock

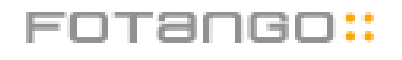

## File scope locking

```
use threads;
use threads::shared;
my %data : shared;
\left\{ \right.lock(%data);
  my $thread = threads->new( sub {
  lock(%data) });
}
$thread->join();
```
- This deadlocks
- This works

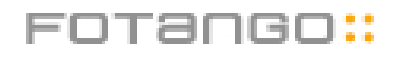

#### Conditions

- Lock is for locking not waiting
- Use
	- cond wait
	- cond\_signal
	- cond\_broadcast

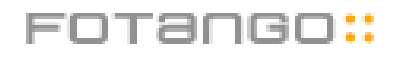

#### Let us burn some CPU

```
my $i : shared;
async {
  $i = sleep int rand 10 || -1;}
until($i != 0) {};
print "slept $i\n";
```
• The beginners first naïve attempt

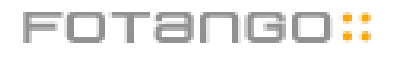

#### A second attempt

```
my $i : shared;
{lock($i);
async {
  lock($i);
  $i = sleep int rand 10 || -1;}}
lock($i);
print "slept $i\n";
```
- Better approach
- But a bit unclear and faulty
- What if the thread hasn't begun execution before the second lock?

## The good approach

```
my $i : shared;
async {lock($i);
  $i = sleep int rand 10;cond signal($i);
}
lock($i);
cond wait($i);
print "$i\n";
```
- Use cond wait to wait for the signal
- Use cond signal to signal the waiting threads

## The perfect approach

```
my $i : shared;
async {lock($i);
  $i = sleep int rand 10;cond signal($i);
}
lock($i);
cond wait($i) until($i);
print "$i\n";
```
- Use cond wait to wait for the signal
- Use cond signal to signal the waiting threads
- Double check the value

#### cond\_wait

- Takes a locked shared variable
- Unlocks the variable
- Blocks at most until it receives a signal
- Can wake up at any time
- Reacquires the lock before proceeding

## cond\_signal

- Takes a shared variable
	- Preferably locked
- Sends a signal to at least one waiting thread
- Can signal more than one waiting thread

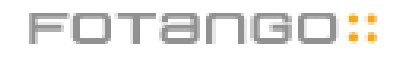

#### cond\_broadcast

- Takes a shared variable
	- Preferably locked
- Sends a signal to all waiting threads
- All threads will then reacquire the lock in a first come first served order
- cond\_signal is a cond\_broadcast optimisation to avoid the thundering hurd problem

#### Broadcast

```
my $i : shared;
async {
  lock($i);
  cond wait($i);
  print "Hello I am thread: " .
  threads->tid . "\n";
}
sleep 1;
cond broadcast($i);
```
#### threads

- create (new)
- join
- detach
- self
- tid (threads->tid == threads->self->tid)
- list

#### threads::shared

- :shared
- share()
- &share()
- lock
- cond\_wait
- cond\_signal
- cond\_broadcast

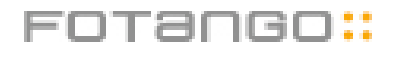

# Why do we use threading

We want to do multiple things at the same time!

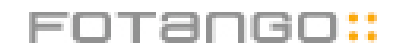

## The competition

- Event loops
	- POE.pm
	- Event.pm
	- Gtk/Tk/Your GUI
- Coroutines
- Fork + shared memory

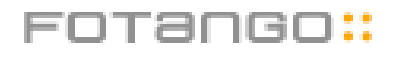

## Unique Selling Points

- Can use that expensive extra processor
- Doesn't block on File IO
- Portable
- Lets you share data
- Easy

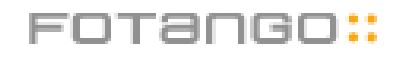

#### Can use that extra CPU

- Fork is the only other solution that lets you do this
	- Forking is messy, non portable and makes it very hard to share data
- POE will get SMP support soon
	- But then it will just use threads

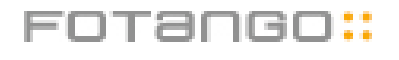

## Doesn't block on File IO

- Many solutions support nonblocking IO
	- Only for sockets
- Only threads lets your program continue while you block waiting for your file IO

#### Portable

- We work very hard to support multiple platforms
- All platforms should act the same
- Some platforms sadly still have very buggy threads, but we try hard
- Recently patches were applied for z/OS !

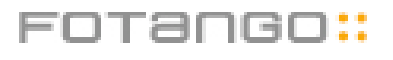

#### Shared data

- One process
- All data is accessible without a speed hit
- File handles can be used by all threads

Easy

- At least compared to the alternatives
- Fork is just confusing
- Event loops requires you to think backwards
- All other solutions also have race conditions

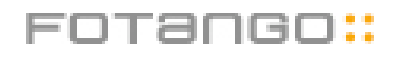

## A simple example

```
use threads;
use IO::Socket;
my $listen = IO::Socket::INET->new(
LocalPort \Rightarrow 4545,
ReuseAddr \Rightarrow 1,
Listen \Rightarrow 10,
}
sub handle connection {
my $socket = shift;
my $output = shift || $output;
print $output "$ " while(<$socket>);
}
async {while(my $socket = $listen->accept) {
threads->new(\&handle_connection, $socket);
};
handle connection(\*STDIN,\*STDOUT);
```
# Thread safe modules

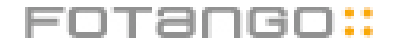

#### Applications are in control

- Threads are usually created by the applications
- Modules should just work
- Most modules will just work
- Modules usually will not create threads

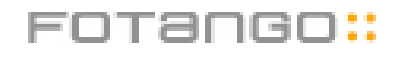

## Perl helps you

- threads::shared exports noops unless threads has been loaded
- Same code branch can thus work for threaded and non threaded code
- A module shouldn't use threads unless threads has been loaded
- Some modules, might of course be written just to use threads

## Perl helps you II

- Since no data is shared
- Most data doesn't need to be shared
- Your work to make your module safe is
	- Share the correct data
	- Add locking

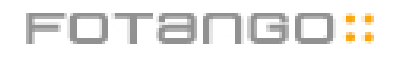

## Making Test::More threadsafe

- Not needed,Test::More uses Test::Builder
- Special care needed because Test::Builder works all the way back to 5.004
- Test numbers should be shared between all threads

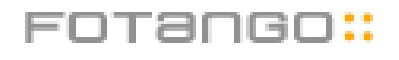

## Wrong result by default

```
for(1..10) {
 async {is(1,1) };
}
ok 1
ok 1
```
- ok 1
- ok 1
- ok 1
- ok 1
- ok 1
- ok 1
- ok 1
- ok 1

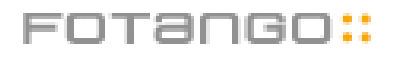

#### Backwards compatible

```
BEGIN {
     use Config;
    if(\$] >= 5.008 & &
$Config{useithreads} ) {
         require threads;
         require threads::shared;
         threads::shared->import;
 }
     else {
        *share = sub { 0 };
        *lock = sub { 0 }; }
}
```
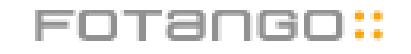

## Share the right variables

```
my $Curr Test = 0;
```
my  $\texttt{dTest}$  Results = ();

```
my \texttt{dTest} Details = ();
```
## Share the right variables

```
my $Curr Test = 0;my \texttt{dTest} Results = ();
```

```
my \texttt{QTest} Details = ();
```

```
share($Curr Test);
share(@Test Results);
share(@Test Details);
```
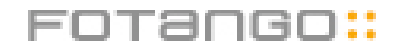

## locking it up

- Identify the uses of the shared variables
- Add locking
- Share any references that gets added to the shared arrays

```
$Curr_Test++;
my $result = {};
...
$Test Results[$Curr Test-1] = $result;
```
## locking it up

- Identify the uses of the shared variables
- Add locking
- Share any references that gets added to the shared arrays

```
lock($Curr_Test);
$Curr_Test++;
my $result = {};
...
share($result);
$Test Results[$Curr Test-1] = $result;
```
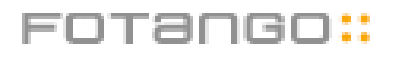

## One final problem

- Array slices do not auto expand the array!
- Tie/Magic limitation!
- So no autovivification of not run tests

my \$num failed = grep  $\frac{1}{5}$  ->{'ok'}, @Test Results[0..\$Expected Tests-1]; \$num\_failed += abs(\$Expected\_Tests - @Test\_Results);

#### Hack to go around the issue

```
for my $idx
($#Test_Results..$Expected_Tests-1) {
 my \text{sempty} result = ();
 share(%empty result);
 $Test Results[$idx] = \%empty result
   unless defined $Test Results[$idx];
}
```
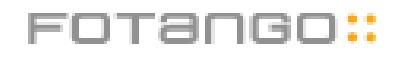

## All done

```
for(1..10) {
  async {is(1,1) };
}
ok 1
ok 2
ok 3
ok 4
ok 5
ok 6
ok 7
ok 8
ok 9
ok 10
```
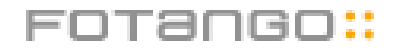

## Modules that help you

- Thread::Semaphore
- Thread::Queue
- Thread::Signal
- Several CPAN modules

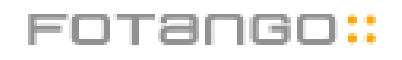

#### FOTANGO::

use Thread::Queue; my \$q = new Thread::Queue; \$q->enqueue("foo", "bar");  $my$  \$foo = \$q->dequeue; my  $$bar = $q$$ ->dequeue nb; my \$left = \$q->pending;

#### Thread::Queue

## Thread::Semaphore

```
use Thread::Semaphore;
my $s = new Thread::Semaphore;
$s->up; # Also known as the semaphore
V -operation.
# The guarded section is here
$s->down; # Also known as the semaphore
P -operation.
# The default semaphore value is 1.
my SS = new
```

```
Thread::Semaphore($initial value);
```

```
$s->up($up_value);
```

```
$s->down($up_value);
```
## Thread::Signal

- For Linux (ab)users
- Safe signals
- Allows you to map signals between different threads

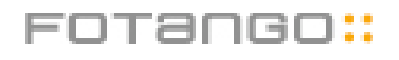

#### Elizabeth Mattisen

- Thread::Tie
- Thread::Use
- Thread::Need
- Thread::Status
- Thread::Rand
- Thread::Deadlock
- Thread::Pool
- And more.....

ango::

## Perl even helps you with XS

```
#define MY CXT KEY "DB File:: guts"
XS_VERSION
typedef struct {
   recno t x Value;
    recno_t x_zero;
   DB File x CurrentDB;
   DBTKEY x empty;
} my_cxt_t;
START_MY_CXT
```
- This defines global data to be copied
- Struct is treated like a PV by perl

## Perl even helps you with XS

```
BOOT:
{
  MY CXT INIT;
}
```

```
void
print_global_value()
  PREINIT:
    dMY_CXT;
  CODE: {
   printf("%p\n", MY CXT.x Value)
  }
```
• This uses the global data

## Magic

- To get a callback to clone your C object at clone time
- mg dup magic virtual pointer
- Magic is a way to hang data of a normal scalar

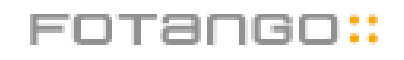

## Magic from threads.xs

```
MGVTBL ithread vtbl = {ithread mg get, /* get */
0, /* set */
0, /* len */
0, /* clear */
ithread mg free, /* free */
0, / \times copy */ithread mg dup /* dup */
}
```
• Magic  $\sim$  vtable

## Magic from threads.xs

```
SV* obj = newSV(0);
SV* sv = newSVrv(obj, classname);
sv_setiv(sv, PTR2IV(thread));
mg = sv magicext(sv, Nullsv,
PERL MAGIC shared scalar, &ithread vtbl,
(char *) thread, 0;
mg->mg flags |= MGF DUP;
SVREADONLY on(sv);
```
• Create a new object with dup magic

## Magic from threads.xs

```
ithread mg dup(pTHX MAGIC *mg,
CLONE_PARAMS *param)
{
     ithread *thread = 
         (ithread *) mg->mg ptr;
     MUTEX_LOCK(&thread->mutex);
     thread->count++;
    MUTEX UNLOCK(&thread->mutex);
     return 0;
}
```

```
• Your own custom cloner
```
#### XS Mutex

static perl mutex create destruct mutex; MUTEX INIT(&create destruct mutex); MUTEX LOCK(&create destruct mutex); MUTEX UNLOCK(&create destruct mutex); MUTEXT DESTROY(&create destruct mutex);

- Maps to the correct platform implementation
- mutex on pthreads, CriticalSection on win32

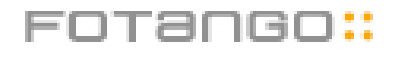

#### XS Cond

```
static perl cond my cond;
COND_INIT(&my_cond);
COND_LOCK(&my_cond);
COND_UNLOCK(&my_cond);
COND_DESTROY(&my_cond);
```
- Maps to the correct platform implementation
- cond on pthreads,WaitForMultipleObjects on win32

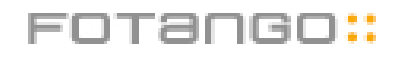

### Perl 5.8.1

- Should be with us soon
- Fixes a lot of bugs in 5.8.0
	- srand()
	- \$\$
	- $50$
	- memory leaks
	- hash access race condition

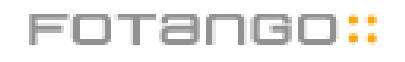

#### Future

- TPF Grant allows me to concentrate on threads again
- Create an information resource with FAQ/ Module lists
- More use when POE starts abusing it
- PerlInterpreter.pm
- COW

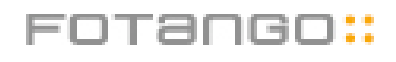

# mod\_perl2

The main reason for ithreads

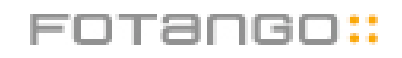

## Apache 2

- Multiple MPM
	- Multi process modules
- Fork based
- Threads based
- A whole bag of weird mixes

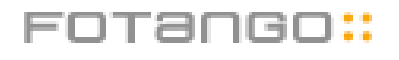

### Threaded MPM

- A pool of threads serving your request
	- Beneficial for platforms that have better thread context switching performance than process switching performance
	- Win32!!
	- Shared memory is good for caching!

# How perl fits in this

- A pool of perl threads, ready to be given to an interpreter that needs to serve a mod\_perl request
- No more need for front end proxying
- However, confusing, because a perl thread is not tied to a specific apache/OS thread

## Actually work

- Crazy Taiwan Perl Hackers!
- Request Tracker 3.0 runs under threaded mod perl
- Biggest application I have heard off

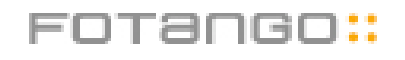